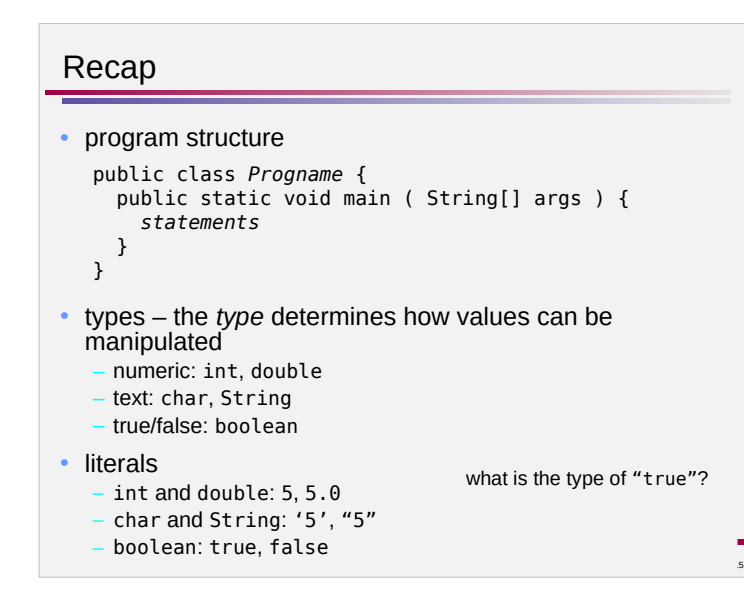

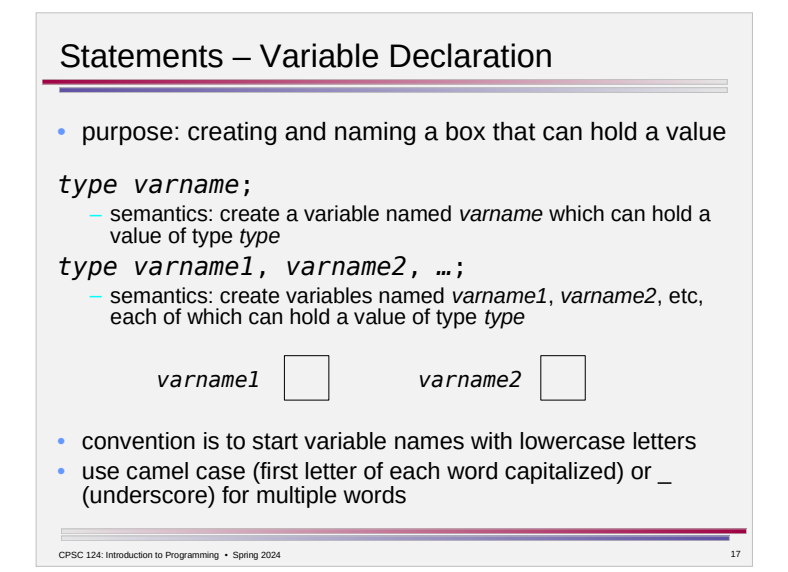

### Variables

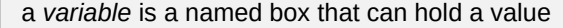

- a box can only hold one value at a time, but that value can change
- use the box's name to refer to the value the box holds

#### compare –

CPSC 124: Introduction to Programming · Spring 2024

- subtract 32 from 50, then multiply by 5/9 to get 10
- subtract 32 from the fahrenheit temperature, then multiply by 5/9 to get the celsius temperature
- subtract 32 from f, then multiply by 5/9 to get c

# More on Variable Naming and Comments

- choose descriptive names for variables
	- the name should reflect what the variable is for
	- names should distinguish similar variables from each other
	- single-letter names are rarely descriptive
	- simply appending 1, 2, ... is rarely descriptive
- include a comment with any clarifying information not apparent from the variable name

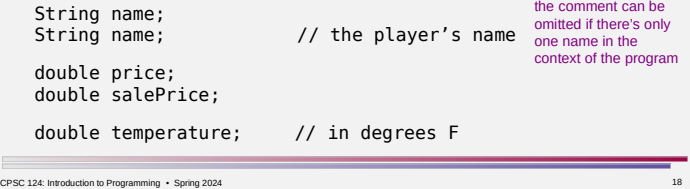

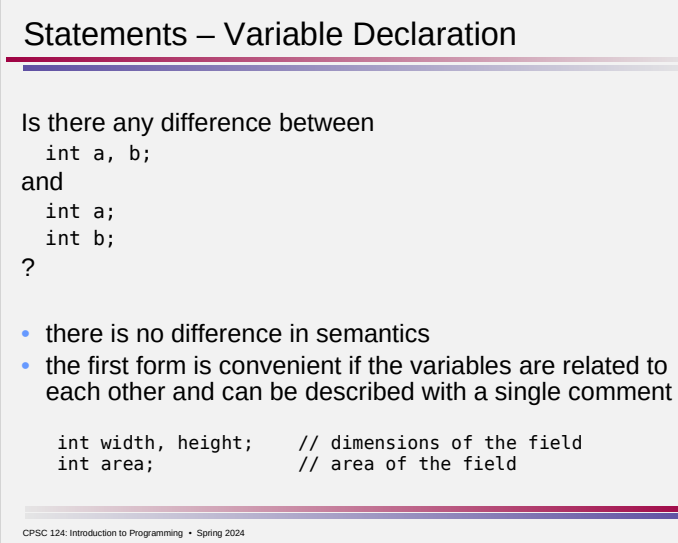

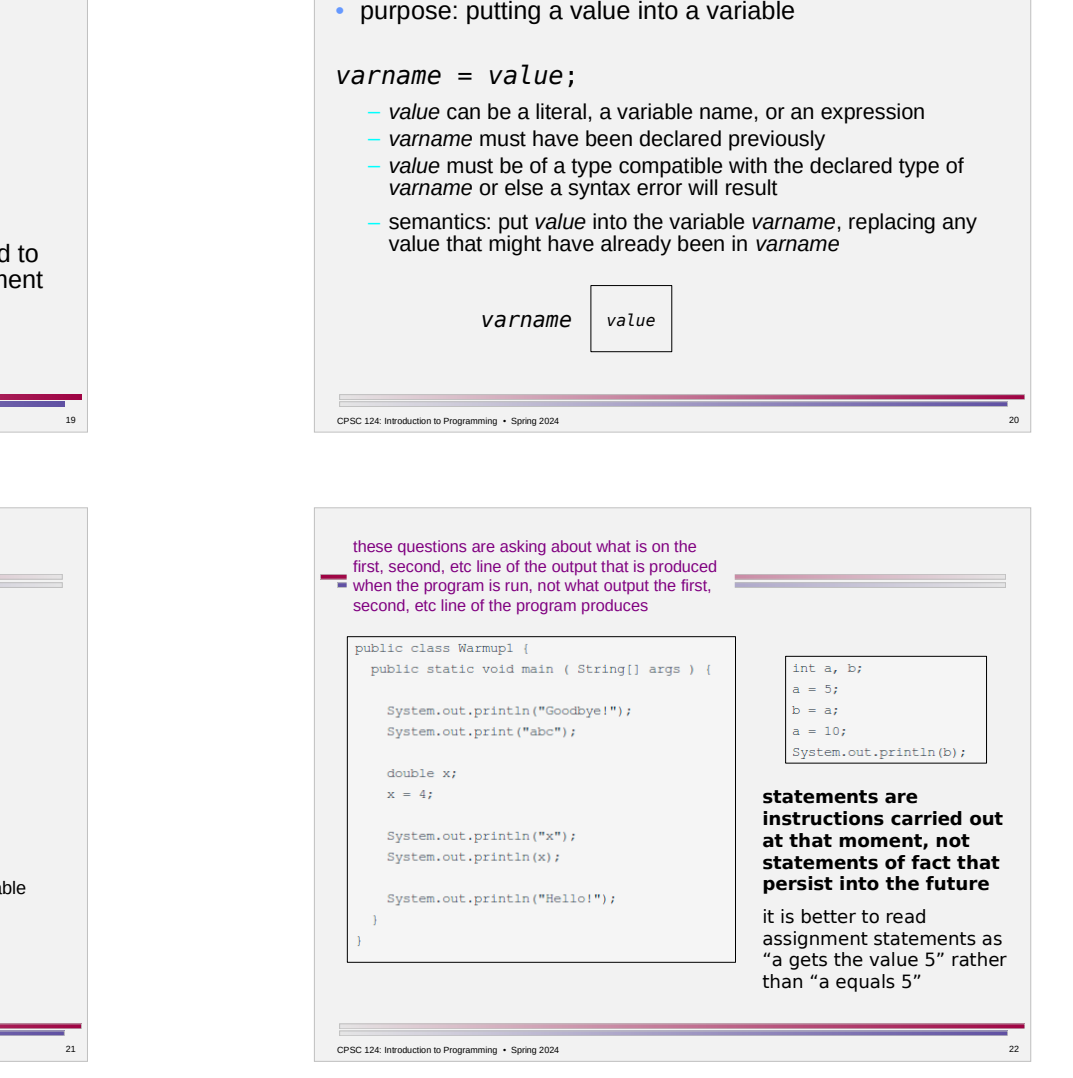

Statements – Assignment Statement

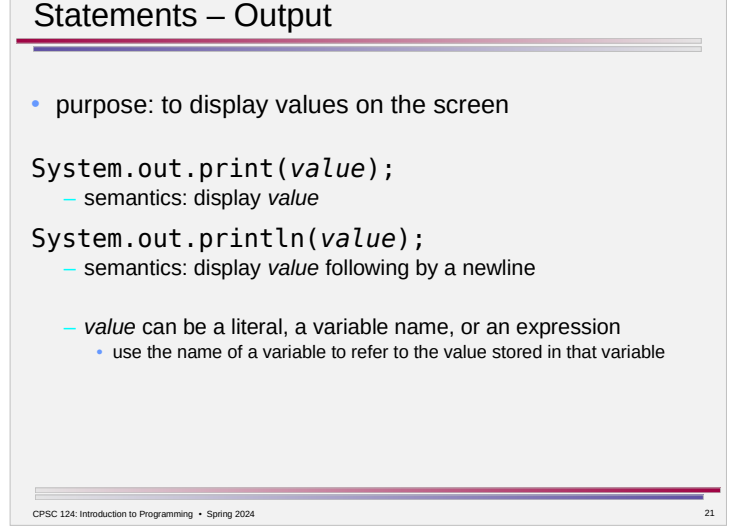

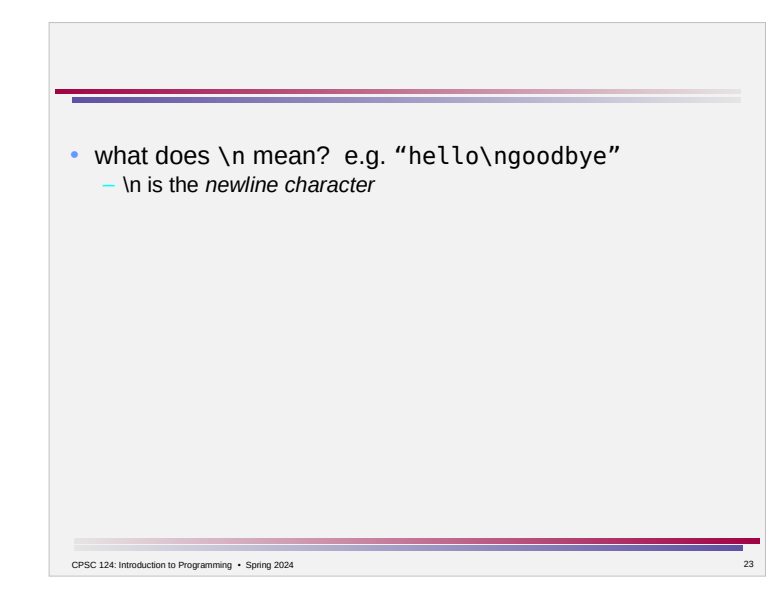

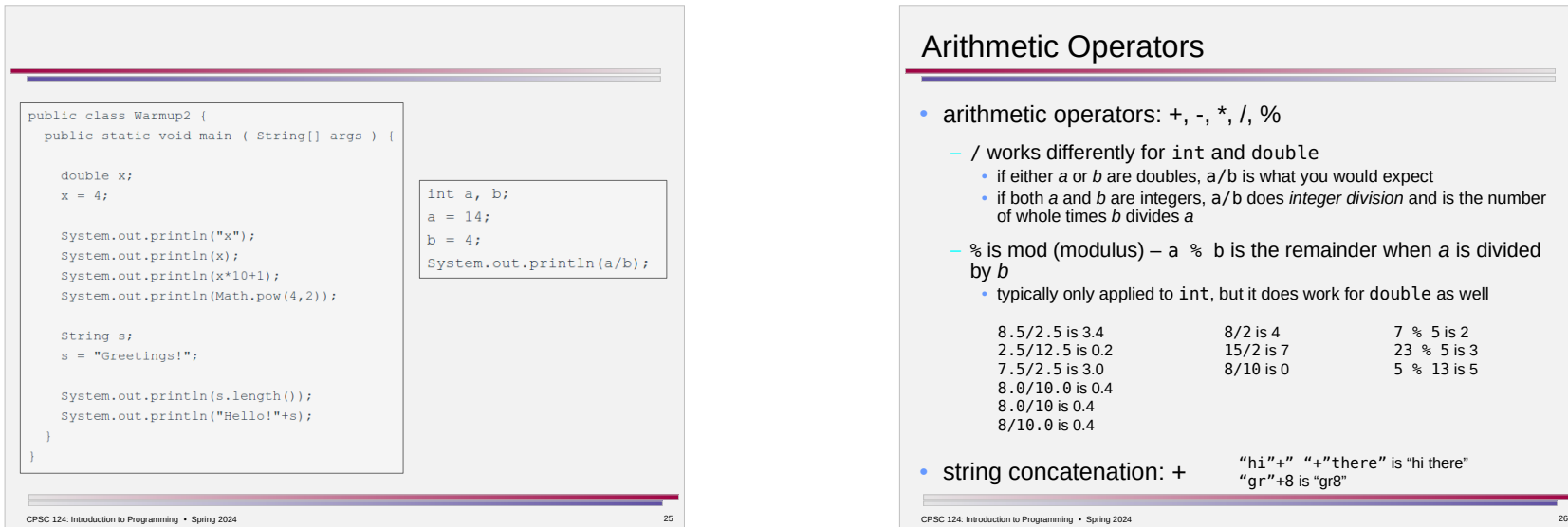

## The Big Picture

#### New things introduced –

- arithmetic operators:  $+$ ,  $-$ ,  $*$ ,  $/$ ,  $%$
- relational operators: ==,  $!=$ ,  $\leq$ ,  $\leq$ ,  $\leq$ ,  $\geq$ =
- expressions and type conversion
	- an *expression* is anything which represents or computes a value
	- a literal (e.g. 3, 8.7, "hello", 'z')
	- a variable name (e.g. x, balance)
	- a function call (e.g. Math.random())
	- one or more expressions combined by an operator (e.g.  $3*x$ , "hello"+x)
- built-in subroutines Math, String
	- a *subroutine* is a named bundle of instructions that you can use to perform a task
	- *built-in* means "part of the standard Java libraries" so you don't have to write it yourself or do anything special in order to use it

CPSC 124: Introduction to Programming • Spring 2024 24

 $\overline{\phantom{a}}$ 

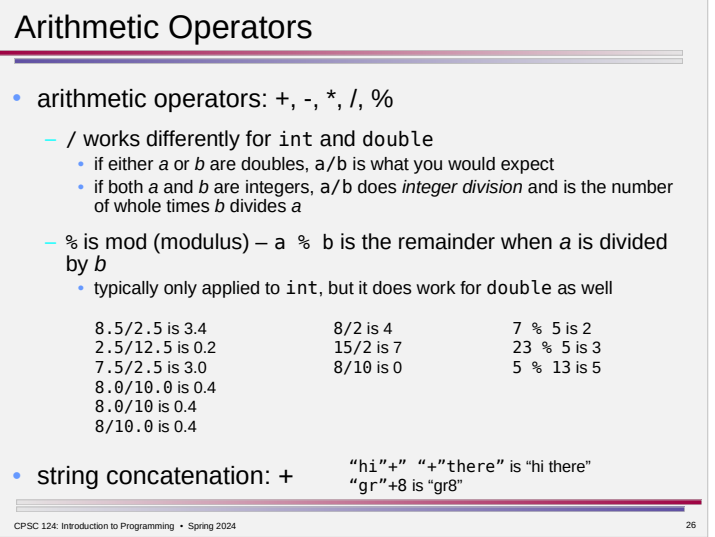